## 2022 için iş günü takvimi. (Monako) [TIMESLES.COM](https://timesles.com)

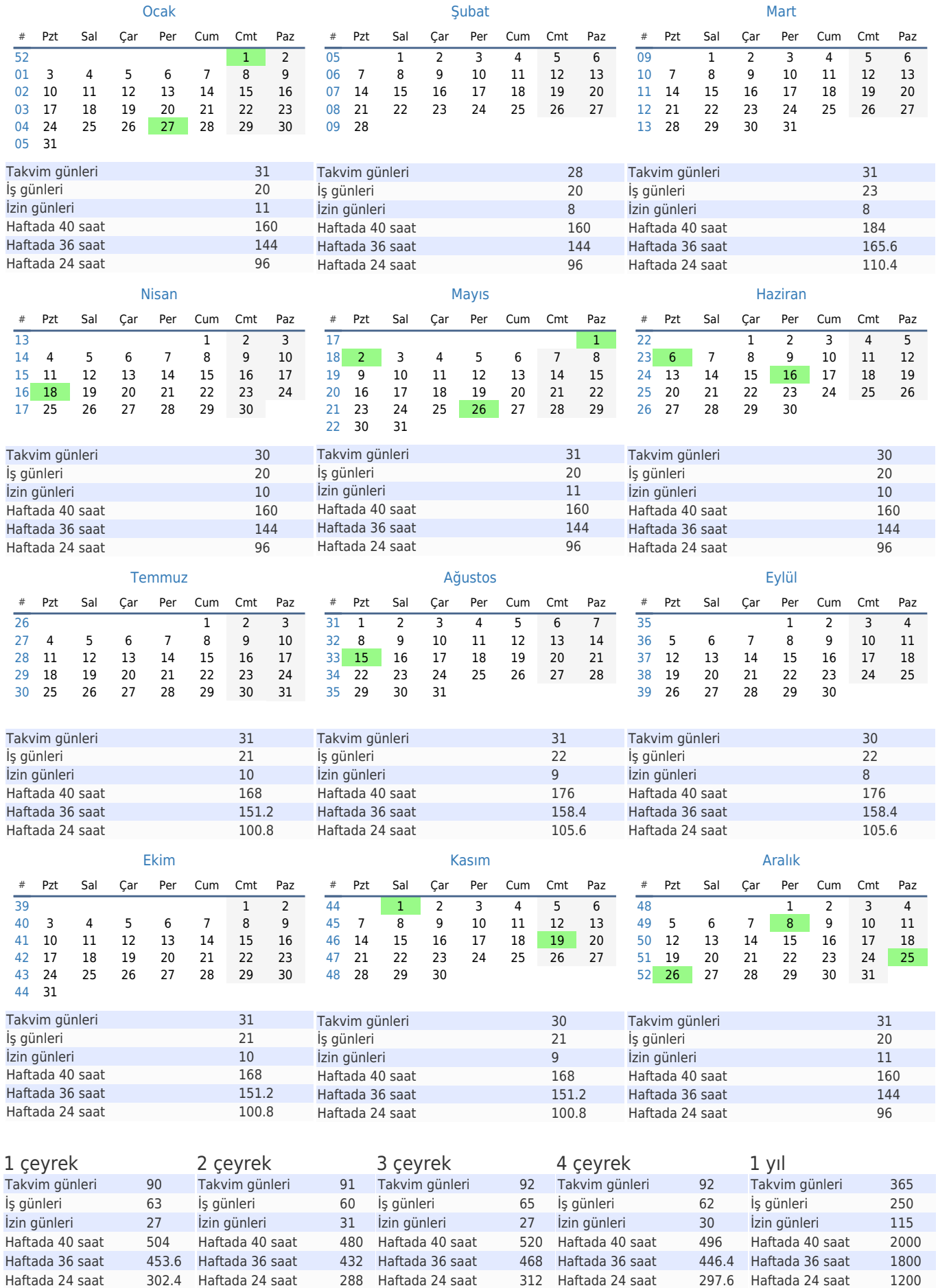